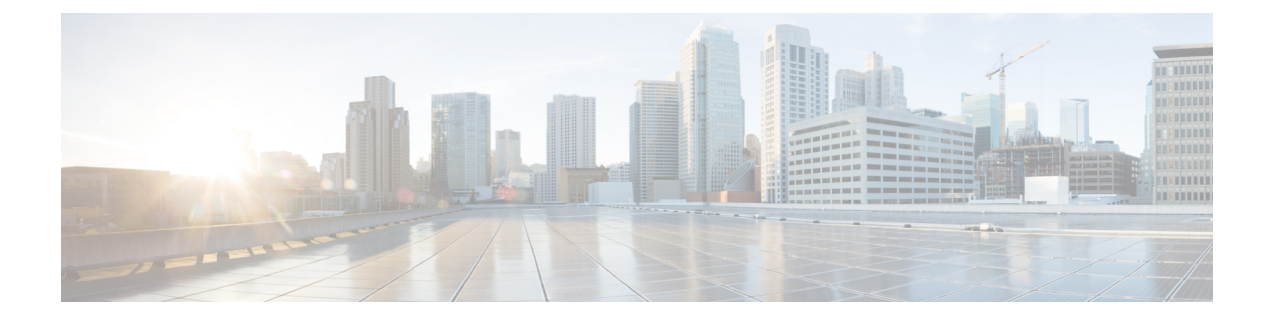

# **Mesh Firmware Migration API**

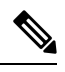

**Note** This API only applies to CGRs running CG-OS software.

This chapter describes the Firmware Migration API.

- Using the Mesh Firmware [Migration](#page-0-0) API, on page 1
- Mesh Firmware [Migration](#page-0-1) API Method Calls , on page 1

# <span id="page-0-1"></span><span id="page-0-0"></span>**Using the Mesh Firmware Migration API**

In your IoT FND NB API client application, use the following IoT FND server URL to access the Mesh Firmware Migration API WSDL:

http://*<server\_address>* /nbapi/reprovision?wsdl

# **Mesh Firmware Migration API Method Calls**

IoT FND allows you to update earlier versions of CGR firmware to allow Cisco mesh networking using the following APIs:

The mesh firmware migration process also requires editing of the Router Configuration and FAR Addition templates in IoT FND. See the IoT FND User Guide.

## **cancelReprovision**

This call cancels a scheduled reprovisioning operation. Devices are queued in batches of 12 in FIFO order. As soon as the top reprovisioning operation completes, reprovisioning begins on the next device in the queue. When a reprovisioning operation is canceled, reprovisioning operations in progress complete. If the operation is scheduled for the future, then this call cancels the entire operation.

#### **Prototype**

**cancelReprovision** (String uid)

#### **Parameters**

The following table describes the parameters in the interface.

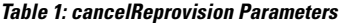

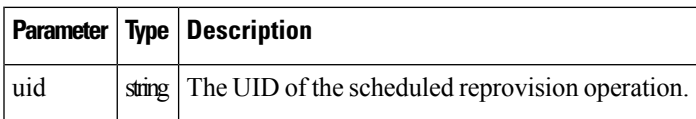

#### **Results**

If the uid parameter references an unknown UID, the UID of an operation in progress, or a UID of a device that completed the reprovisioning process, the resultStatusisFAILED, and an appropriate errorDetails message is set. If the resultStatus is SUCCESS, the operation was canceled and will not execute.

The following table describes the parameters in the response.

#### **Table 2: cancelReprovision Results**

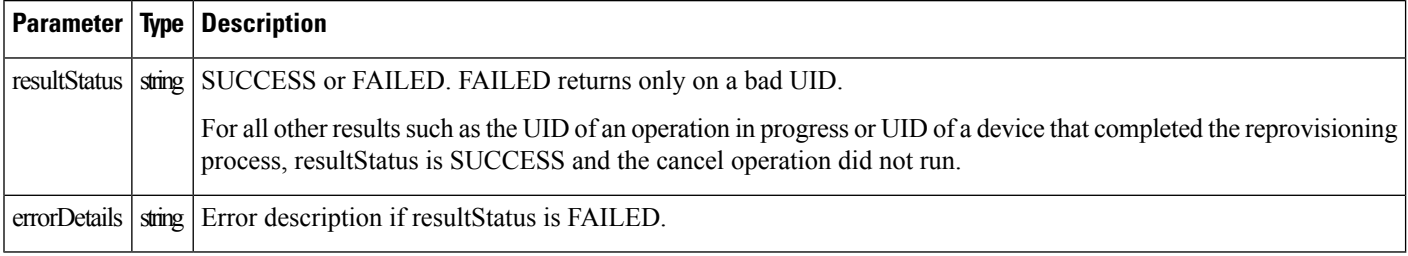

## **showReprovisionStatus**

This call retrieves the status of the reprovision operation correlating to the specified UID.

#### **Prototype**

**showReprovisionStatus** (String uid)

#### **Parameters**

The following table describes the parameters in the interface.

#### **Table 3: showReprovisionStatus Parameters**

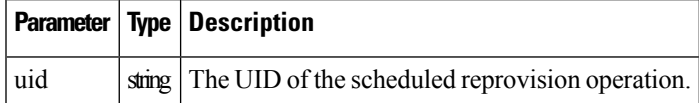

#### **Results**

ShowReprovisionStatusReport showReprovisionStatus(String uid)

П

A ShowReprovisionStatusReport always returns. resultStatus is ERROR if the UID does not reference a known operation, which happensif the UID wasincorrect or if the UID referenced an operation that completed and was cleaned up by the automatic pruning logic. Data retention time defaults to 7 days after an operation completes, which is configurable in IoT FND.

The following table describes the parameters in the response.

#### **Table 4: showReprovisionStatus Results**

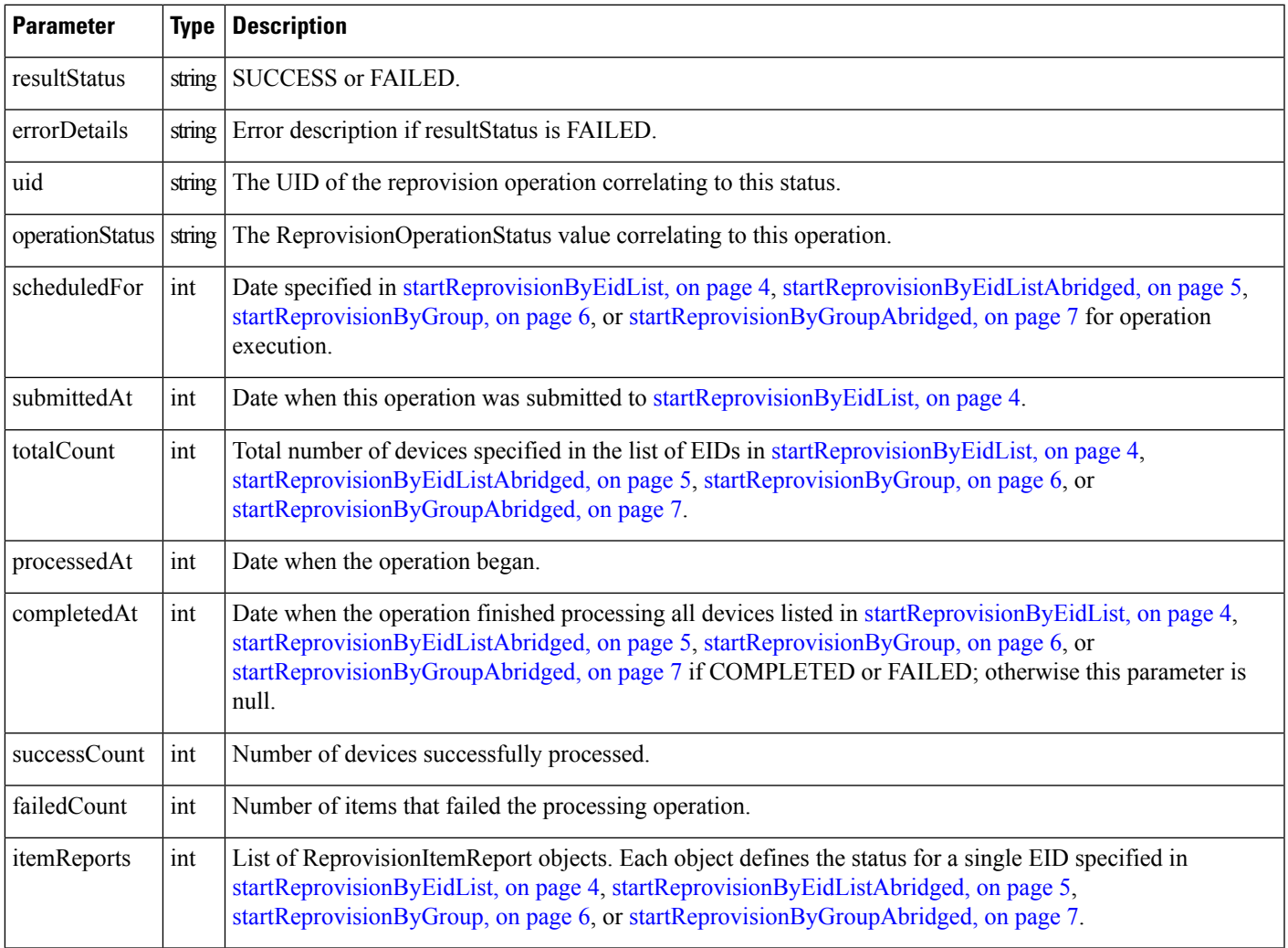

For a ShowReprovisionStatusReport object with an operationStatus of SCHEDULED or CANCELED, ReprovisionItemReport is null because no information is available for those objects until processing begins. For all other operationStatus values, a ReprovisionItemReport object will be returned for each EID that is to be processed.

The following table describes the parameters in the ReprovisionItemReport for the specified device.

#### **Table 5: showReprovisionStatus ReprovisionItemReport Results**

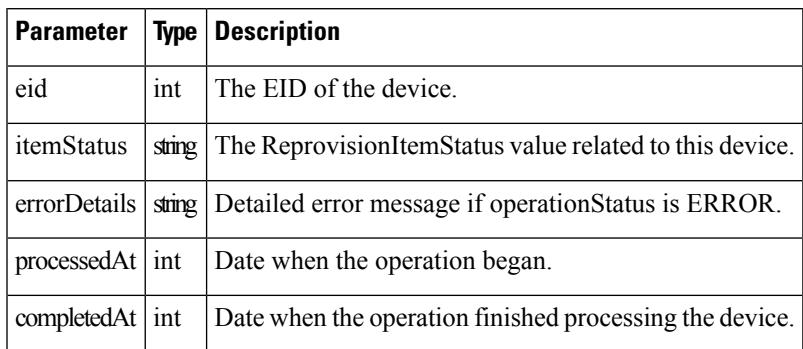

# <span id="page-3-0"></span>**startReprovisionByEidList**

This call is general for all reprovisioning actions, not just for mesh migration. Some input parameters are not applicable to mesh migration operations. This call schedules an operation to execute at a future date.

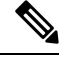

For startReprovisionByEidList and [startReprovisionByGroup,](#page-5-0) on page 6, specify the interface name and interface type if all FARs have the same interface name and type. This is normally used for internal testing. **Note**

#### **Prototype**

```
startReprovisionByEidList
(String action, List<String> eidList, String interfaceName, String interfaceType, Date
executionDate)
```
### **Parameters**

The following table describes the parameters in the interface.

### **Table 6: startReprovisionByEidList Parameters**

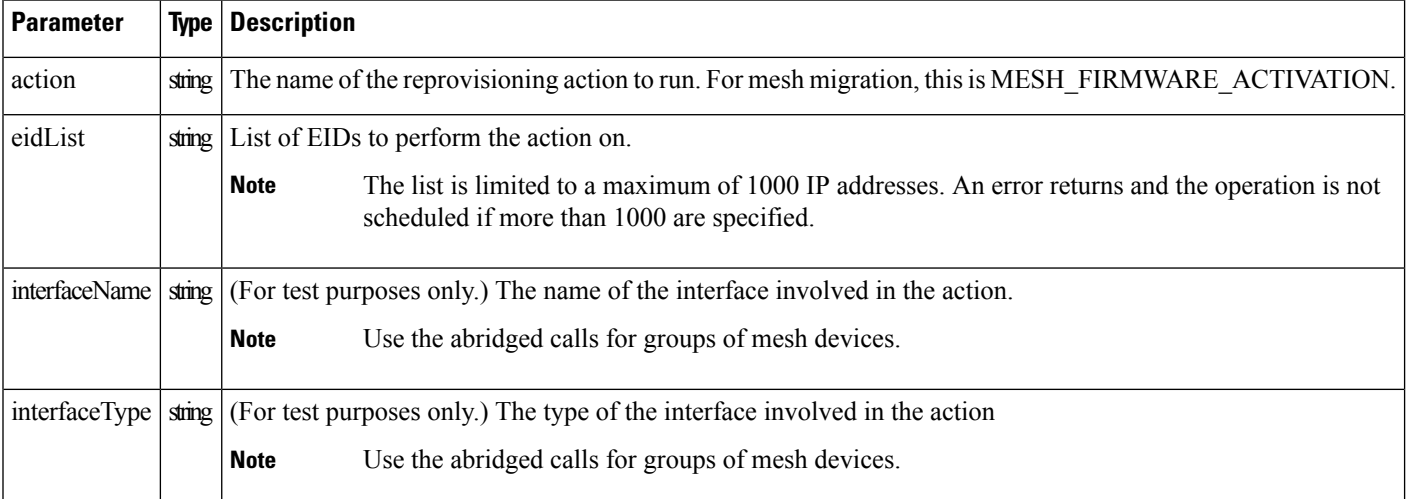

Ш

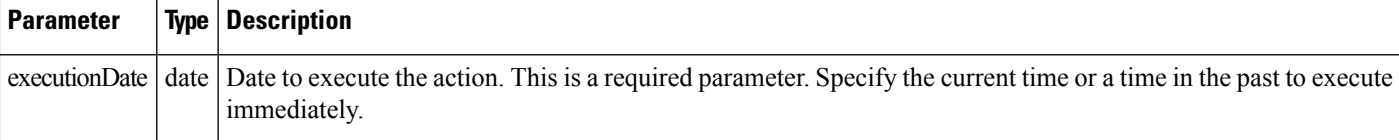

#### **Results**

This method always returns a StartReprovisionReport object. If the operation failed to execute due to invalid parameters or if the EID list was determined invalid, FAILED returns. An operation is only scheduled and the UID returns if resultStatus is SUCCESS.

The following table describes the parameters in the response.

### **Table 7: startReprovisionByEidList Results**

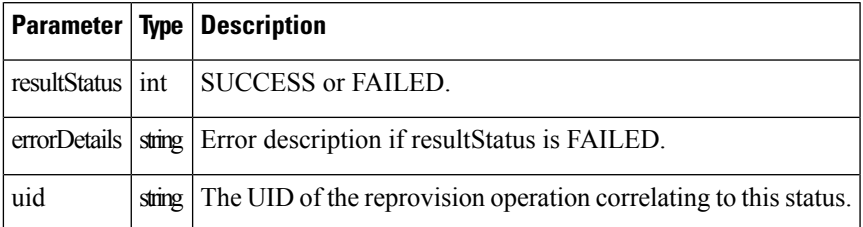

## <span id="page-4-0"></span>**startReprovisionByEidListAbridged**

This call schedules an operation to execute at a future date.

## **Prototype**

```
startReprovisionByEidListAbridged
(String action, List<String> eidList, String interfaceName, String interfaceType, Date
executionDate)
```
## **Parameters**

The following table describes the parameters in the interface.

#### **Table 8: startReprovisionByEidListAbridged Parameters**

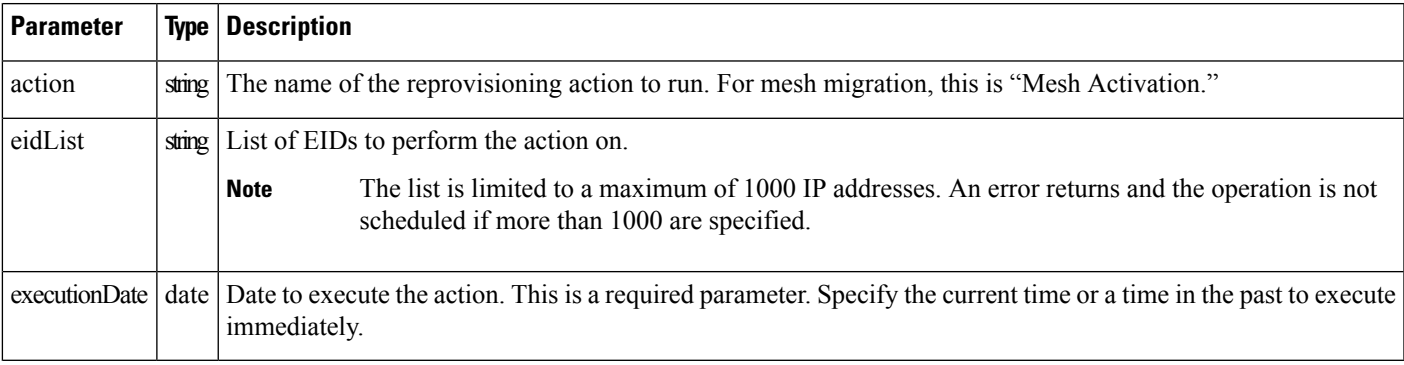

#### **Results**

This method always returns a StartReprovisionReport object. If the operation failed to execute due to invalid parameters or if the EID list was determined invalid, FAILED returns. An operation is only scheduled and the UID returns if resultStatus is SUCCESS.

The following table describes the parameters in the response.

**Table 9: startReprovisionByEidListAbridged Results**

|     | <b>Parameter   Type   Description</b>                                   |
|-----|-------------------------------------------------------------------------|
|     | resultStatus   int   SUCCESS or FAILED.                                 |
|     | errorDetails   string   Error description if resultStatus is FAILED.    |
| uid | string The UID of the reprovision operation correlating to this status. |

## <span id="page-5-0"></span>**startReprovisionByGroup**

This call executes the reprovisioning operation on the specified group.

#### **Prototype**

```
startReprovisionByGroup
(String action, String groupName, String interfaceName, String interfaceType, Date
executionDate)
```
## **Parameters**

The following table describes the parameters in the interface.

**Table 10: startReprovisionByGroup Parameters**

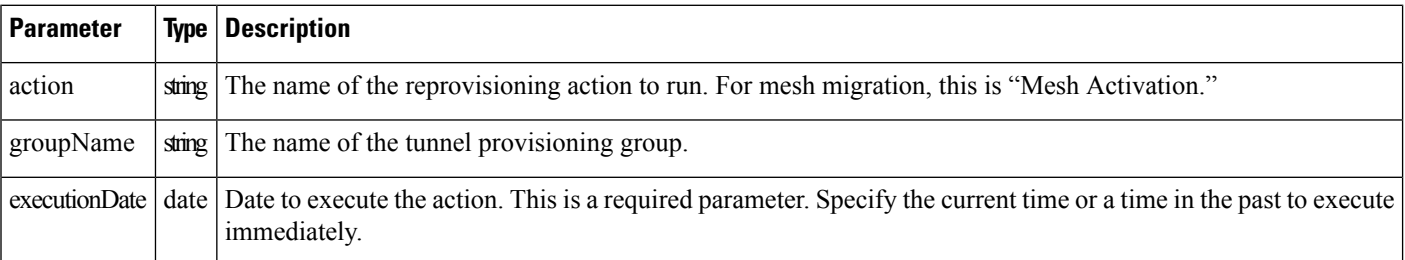

#### **Results**

This method always returns a StartReprovisionReport object. If the operation failed to execute due to invalid parameters or if the EID list was determined invalid, FAILED returns. An operation is only scheduled and the UID returns if resultStatus is SUCCESS.

The following table describes the parameters in the response.

П

#### **Table 11: startReprovisionByGroup Results**

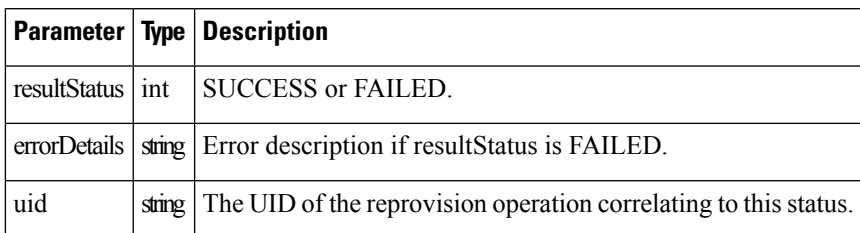

## <span id="page-6-0"></span>**startReprovisionByGroupAbridged**

This call executes the reprovisioning operation on the specified group.

### **Prototype**

```
startReprovisionByGroupAbridged
(String action, String groupName, Date executionDate)
```
### **Parameters**

The following table describes the parameters in the interface.

**Table 12: startReprovisionByGroupAbridged Parameters**

| <b>Parameter</b> |     | <b>Type   Description</b>                                                                                                    |
|------------------|-----|----------------------------------------------------------------------------------------------------|
| action           |     | For mesh migration, this parameter is "Mesh Activation."<br>string   Note                                                           |
|                  |     | The name of the reprovisioning action to run.                                                                                       |
| groupName        |     | string The name of the tunnel provisioning group.                                                                                   |
| executionDate    | int | Date to execute the action. This is a required parameter. Specify the current time or a time in the past to execute<br>immediately. |

## **Results**

This method always returns a StartReprovisionReport object. If the operation failed to execute due to invalid parameters or if the EID list was determined invalid, FAILED returns. An operation is only scheduled and the UID returns if resultStatus is SUCCESS.

The following table describes the parameters in the response.

#### **Table 13: startReprovisionByGroupAbridged Results**

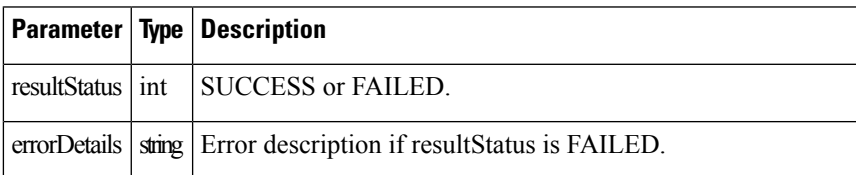

I

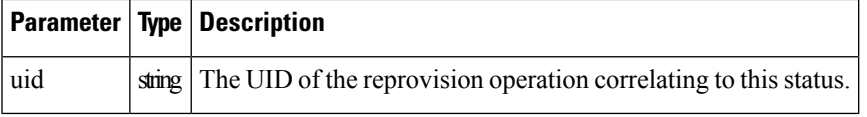

ı